### Вариант ЕГЭ по информатике

Компоновка: Т. Хирьянов, 23.03.2011

## $A<sub>1</sub>$

Для хранения целого числа со знаком используется один байт. Сколько единиц содержит внутреннее представление числа (-35)?

 $1)3$  $2)4$  $3) 5$  $4)6$ 

Ответ 4

## $\Delta$

В таблице ниже представлена часть кодовой таблицы ASCII:

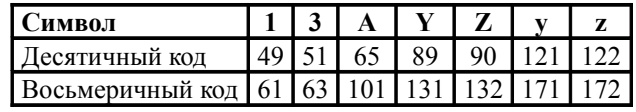

Каков восьмеричный код символа «а»?

1)  $97_8$  2)  $65_8$  3)  $101_8$ 4)  $141<sub>8</sub>$ 

 $O$ твет<sup> $4$ </sup>

## $\mathbf{A}3$

Для групповых операций с файлами используются маски имен файлов. Маска представляет собой последовательность букв, цифр и прочих допустимых в именах файлов символов, в которых также могут встречаться следующие символы: Символ «?» (вопросительный знак) означает ровно один произвольный символ. Символ «\*» (звездочка) означает любую последовательность символов произвольной длины, в том числе «\*» может задавать и пустую последовательность. Определите, какое из указанных имен файлов удовлетворяет маске:  $F$ ??tb\*.d?\*

l) Fructb.d 2) Feetball.ddd 3) Football.mdb 4) Futbol.doc

 $O$ TRet $\cdot$  2

## $\Delta 4$

Чему равно произведение чисел  $15_8$  и  $5_{16}$ ?

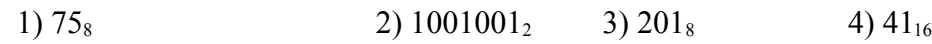

Ответ: 4

## **A5**

Для передачи по каналу связи сообщения, состоящего только из букв А, Б, В, Г, решили использовать неравномерный по длине код: A=0, Б=01, B=001, Как нужно закодировать букву Г, чтобы длина кода была минимальной и допускалось однозначное разбиение кодированного сообщения на буквы?

1) 0001 2) 000 3) 11 4) 101

Ответ: 3

### **А6**

Путешественник пришел в 08:00 на автостанцию поселка ЛЕСНОЕ и увидел следующее расписание автобусов:

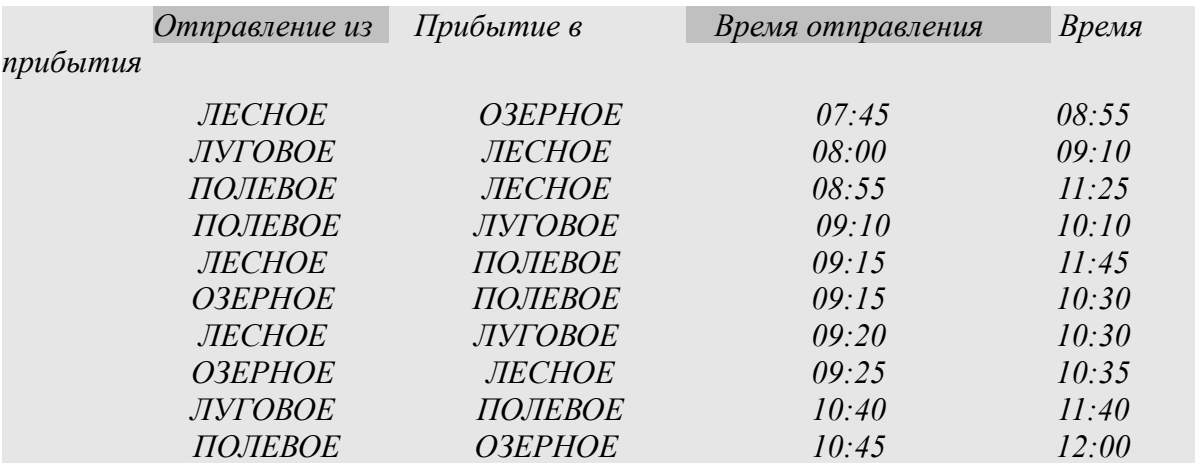

Определите самое раннее время, когда путешественник сможет оказаться в пункте ПОЛЕВОЕ согласно этому расписанию*.* 

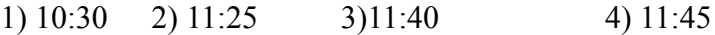

Ответ: 3

### **А7**

Сколько существует четырехзначных чисел, не превышающих 3000, в которых ровно две цифры «3»?

1) 36 2) 54 3) 81 4) 162

Ответ: 2

## **А8**

Определите значение переменной **P** после выполнения следующего фрагмента программы:

```
P:=1; i:=3;
while i <= 9 do begin
  P := P * (i div 3);
i := i + 1;end;
      1) 1 2) 3 3) 9 4) 24
Ответ: 4
```
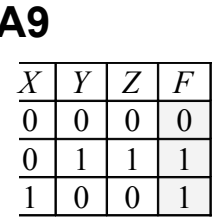

Дан фрагмент таблицы истинности выражения F (см. таблицу справа). Какое выражение соответствует F?

1) (**X** ∨ **¬Y)**→ **Z** 2) (**X** ∨ **Y)**→ **¬Z** 3) **X** ∨**(¬Y** → **Z) 4**) **X** ∨ **Y** ∧ **¬Z**

Ответ:3

## **А10**

```
Какое логическое выражение эквивалентно выражению ¬(A ∨ B) → C?
```
1) **¬A** ∧ **B** ∧ **C** 2) **A** ∨ **B** ∨ **C** 3) **¬(A** ∨ **B)** ∨ **C** 4) **¬A** ∨ **¬B** ∨ **¬C**

Ответ: 2

## **А11**

Дан фрагмент электронной таблицы:

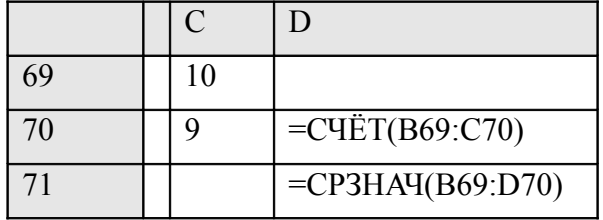

После перемещения содержимого ячейки B69 в ячейку D69 значение в ячейке D71 изменится по сравнению с предыдущим значением на:

 $1) -0,22$ ) 0 3)  $1,034$ )  $-1,3$ 

Ответ: 1

### **А12**

В магазине продаются мячи четырех цветов (синие, зеленые, красные и желтые) и трех размеров (большие, средние и маленькие). На диаграмме 1 показано количество мячей разного размера, а на диаграмме 2 – распределение мячей по цветам.

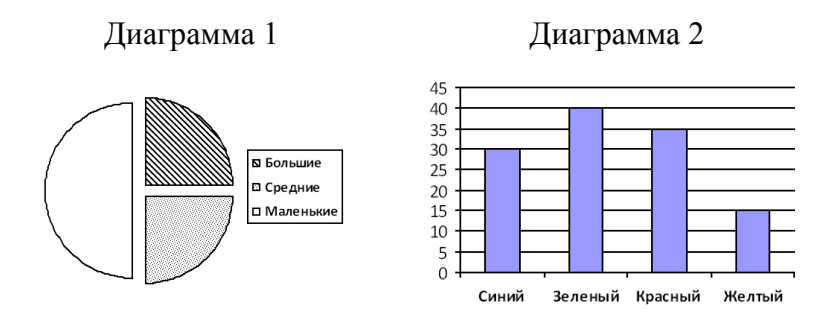

Какое из этих утверждений следует из анализа обеих диаграмм?

- 1) Все маленькие мячи могут быть синими или желтыми.
- 2) Среди больших мячей найдется хотя бы один красный.

3) Среди маленьких мячей найдется хотя бы один зеленый или красный.

4) Все красные мячи могут быть среднего размера.

Ответ: 3

## **А13**

База данных о продажах канцелярских товаров состоит из трех связанных таблиц:

*Таблица клиентов*

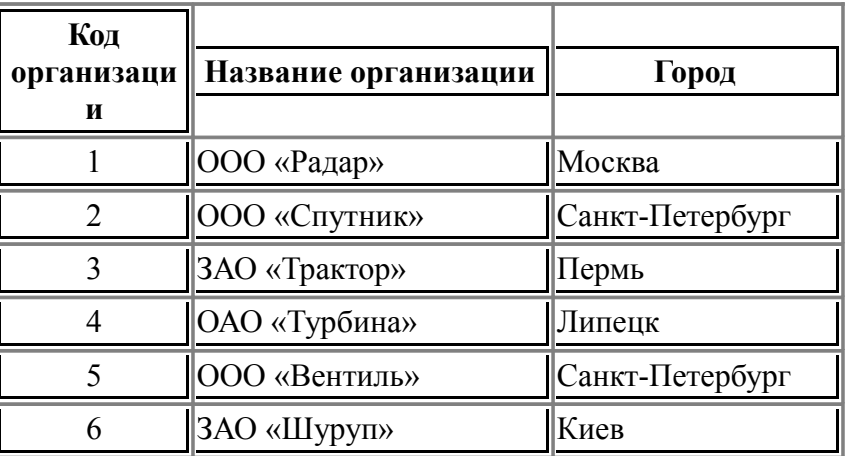

*Таблица поставок товара*

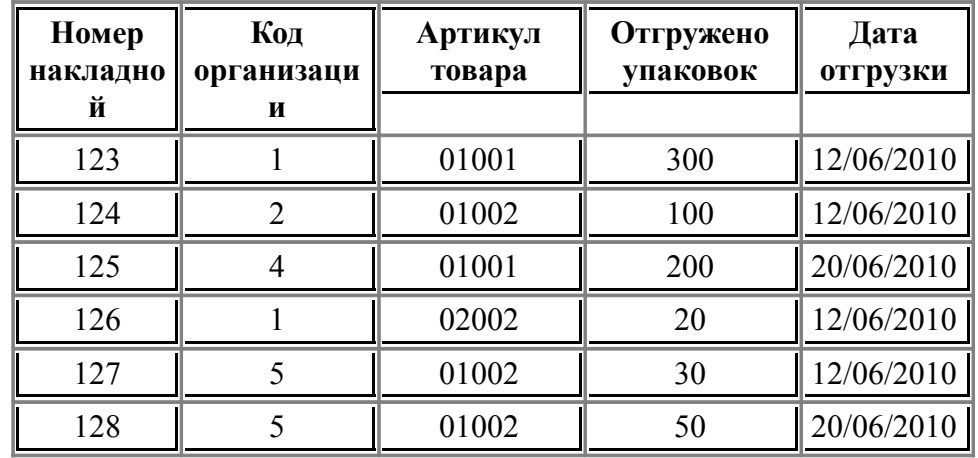

*Таблица товаров*

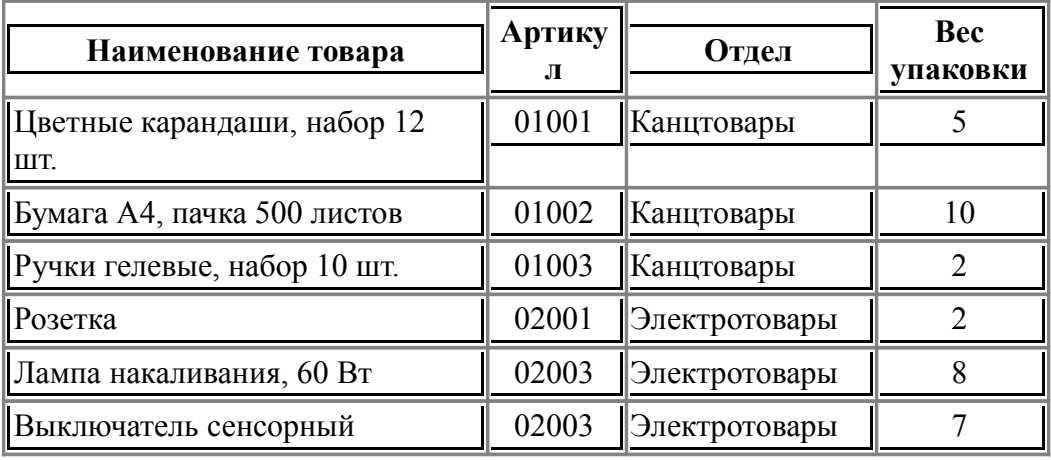

Сколько упаковок бумаги было отгружено в Санкт-Петербург 12 июня 2010 года?

1) 100 2) 130 3) 180 4) 200

Ответ: 2

# **A14**

Какой минимальный объем памяти (в Кбайтах) необходим для хранения 4-х страниц экранного изображения, если разрешающая способность экрана 640 ×480 пикселей, а количество используемых цветов равно 64?

> $1)64$  $2)640$  $3)800$  $4)900$

 $O$ твет<sup> $4$ </sup>

## A<sub>15</sub>

Для какого числа Х истинно высказывание  $((X < 4) \rightarrow (X < 3)) \land ((X < 3) \rightarrow (X < 1))$ 

> $1)1$  $2) 2$  3) 3  $4)4$

Ответ 4

# A<sub>16</sub>

В корзине лежат 8 черных шаров и 24 белых. Сколько бит информации несет сообщение о том, что достали черный шар?

> 1) 2 бита 2) 4 бита  $3) 8 6<sub>HT</sub>$ 4) 24 бита

 $O$ TRet' 1

# A17

Значения элементов двухмерного массива A[1..100,1..100] задаются с помощью следующего фрагмента программы:

```
for i := 1 to 100 do
 for k:=1 to 100 do
 if i > k then
   A[i,k] := ielse A[i,k] := -k:
Чему равна сумма элементов массива после выполнения этого фрагмента программы?
      1) 50002)03) - 50004) - 5050
```
Ответ: 4

# A<sub>18</sub>

Система команд исполнителя РОБОТ, «живущего» в прямоугольном лабиринте на клетчатой плоскости:

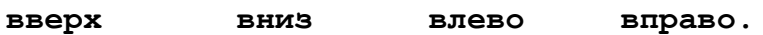

При выполнении любой из этих команд РОБОТ перемещается на одну клетку соответственно: вверх ↑, вниз ↓, влево ←, вправо →. Четыре команды проверяют истинность условия отсутствия стены у каждой стороны той клетки, где находится PO<sub>5</sub>OT·

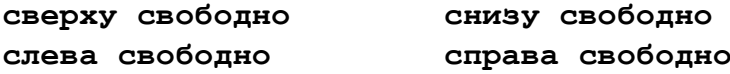

Цикл пока <ycловие> команда выполняется, пока условие истинно, иначе происходит переход на следующую строку.

Если РОБОТ начнет движение в сторону стены, он разрушится и программа прервется.

Сколько клеток приведенного лабиринта соответствуют требованию, что, выполнив предложенную ниже программу, РОБОТ уцелеет и остановится в той же клетке, с которой он начал движение?

 $1)1$  $2) 2$  $3)3$  $4)4$ **НАЧАЛО** ПОКА <сверху свободно> вправо ПОКА <справа свободно> вниз ПОКА <снизу свободно> влево ПОКА <слева свободно> вверх **KOHELL** 

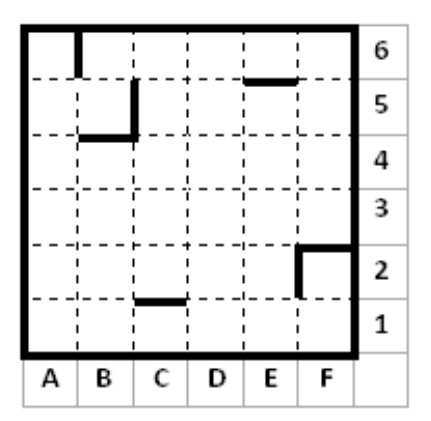

Ответ: 2

#### **B1**

В базе данных хранятся записи, содержащие информацию о датах. Каждая запись содержит три поля: год (число от 1 до 2100), номер месяца (число от 1 до 12) и номер дня в месяце (число от 1 до 31). Каждое поле записывается отдельно от других полей с помощью минимально возможного числа бит. Определите минимальное количество бит, необходимых для кодирования одной записи.

Ответ: 21

#### **B2**

Определите значение переменной **х** после выполнения фрагмента алгоритма.

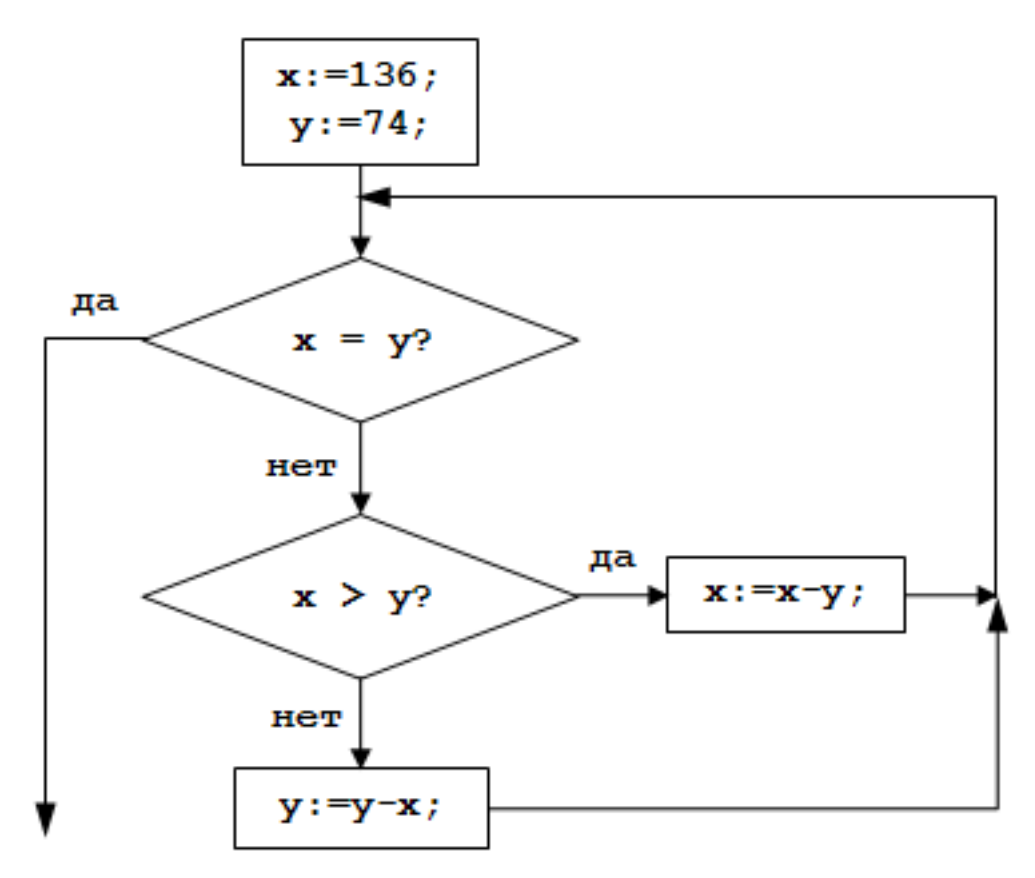

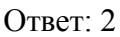

#### **B3**

Исполнитель Робот действует на клетчатой доске, между соседними клетками которой могут стоять стены. Робот передвигается по клеткам доски и может выполнять команды 1 (вверх), 2 (вниз), 3 (вправо) и 4 (влево), переходя на соседнюю клетку в направлении, указанном в скобках. Если в этом направлении между клетками стоит стена, то Робот разрушается. Робот успешно выполнил программу

#### **33233241**

Какую последовательность из четырех команд должен выполнить Робот, чтобы вернуться в ту клетку, где он был перед началом выполнения программы, и не разрушиться вне зависимости от того, какие стены стоят на поле?

Ответ: 4144

#### **B4**

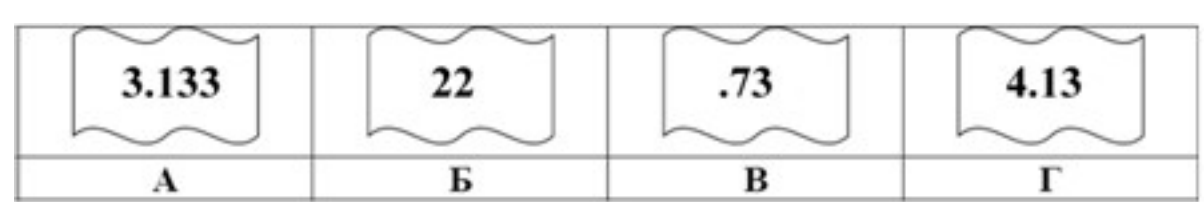

Петя записал IP-адрес школьного сервера на листке бумаги и положил его в карман куртки. Петина мама случайно постирала куртку вместе с запиской. После стирки Петя обнаружил в кармане четыре обрывка с фрагментами IP-адреса. Эти фрагменты обозначены буквами А, Б, В и Г. Восстановите IP-адрес. В ответе укажите последовательность букв, обозначающих фрагменты, в порядке, соответствующем IP-адресу.

Ответ: БГАВ

## **B5**

Укажите через запятую в порядке возрастания все десятичные числа, не превосходящие 45, запись которых в двоичной системе счисления оканчивается на 1010?

Ответ: 10, 26, 42

## **B6**

У Васи есть доступ к Интернет по высокоскоростному одностороннему радиоканалу, обеспечивающему скорость получения им информации  $2^{17}$  бит в секунду. У Пети нет скоростного доступа в Интернет, но есть возможность получать информацию от Васи по низкоскоростному телефонному каналу со средней скоростью  $2^{15}$  бит в секунду. Петя договорился с Васей, что тот будет скачивать для него данные объемом 4 Мбайта по высокоскоростному каналу и ретранслировать их Пете по низкоскоростному каналу. Компьютер Васи может начать ретрансляцию данных не раньше, чем им будут получены первые 512 Кбайт этих данных. Каков минимально возможный промежуток времени (в секундах), с момента начала скачивания Васей данных, до полного их получения Петей? В ответе укажите только число, слово «секунд» или букву «с» добавлять не нужно.

Ответ: 1056

### **B7**

На одной улице стоят в ряд 4 дома, в которых живут 4 человека: Иван, Борис, Михаил и Андрей. Известно, что каждый из них владеет ровно одной из следующих профессий: Врач, Учитель, Слесарь и Парикмахер, но неизвестно, кто какой и неизвестно, кто в каком доме живет. Однако, известно, что:

- (1) Слесарь живет левее Учителя
- (2) Парикмахер живет правее Учителя
- (3) Врач живет с краю
- (4) Врач живет рядом с Парикмахером
- (5) Борис не Врач и не живет рядом с Врачом
- (6) Андрей живет рядом с Учителем
- (7) Иван живет левее Парикмахера
- (8) Иван живет через дом от Андрея

Выясните, кто какой профессии, и кто где живет, и дайте ответ в виде пар заглавных букв «Профессия-Имя», разделенных запятыми, в порядке слева направо. Например, если бы в домах жили (слева направо) Врач Константин, Учитель Николай, Слесарь Роман и Парикмахер Олег, ответ был бы: ВК,УН,СР,ПО.

Ответ: СИ,УБ,ПА,ВМ

### **B8**

Строки (цепочки латинских букв) создаются по следующему правилу. Первая строка состоит из одного символа – латинской буквы «А». Каждая из последующих цепочек создается такими действиями: в очередную строку сначала записывается буква, чей порядковый номер в алфавите соответствует номеру строки (на i-м шаге пишется «i»-я буква алфавита), к ней слева дважды подряд приписывается предыдущая строка. Вот первые 4 строки, созданные по этому правилу:

- **(1) A**
- **(2) AAБ**
- **(3) AAБAAБВ**
- **(4) AAБAAБВAAБAAБВГ**

*Начальная часть русского алфавита (для справки):* АБВГДЕЁЖЗИКЛМ…

Сколько раз в общей сложности встречаются в седьмой строке гласные буквы (А, Е, Ё, И, …).

Ответ: 67

### **B9**

В таблице приведены запросы и количество страниц, которые нашел поисковый сервер по этим запросам в некотором сегменте Интернета:

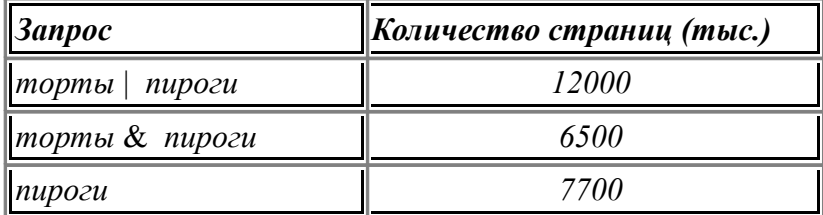

Сколько страниц (в тысячах) будет найдено по запросу «**торты»**

Ответ: 10800

## **B10**

Сколько различных решений имеет уравнение

$$
(K \wedge L \wedge M) \rightarrow (\neg M \wedge N) = 1
$$

где K, L, M, N – логические переменные? В ответе не нужно перечислять все различные наборы значений K, L, M и N, при которых выполнено данное равенство. В качестве ответа вам нужно указать только количество таких наборов.

Ответ: 14

**С1**

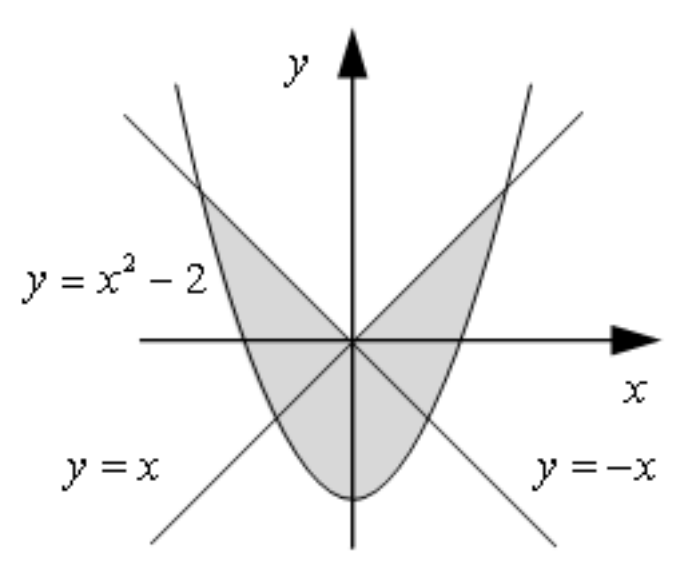

Требовалось написать программу, которая вводит с клавиатуры координаты точки на плоскости (x, y – действительные числа) и определяет принадлежность точки заштрихованной области, включая ее границы. Программист торопился и написал программу неправильно. Вот она:

```
var x, y: real; 
begin 
readln(x, y);
```

```
if v \leq x then
if y \leq -x then
if v \ge x*x-2 then
write('принадлежит')
else
write ('не принадлежит');
end<sub>l</sub>
```
Последовательно выполните следующее: 1) Приведите пример таких чисел  $\mathbf{x}, \mathbf{y}$ , при которых программа неверно решает поставленную задачу. 2) Укажите, как нужно доработать программу, чтобы не было случаев ее неправильной работы. (Это можно слелать несколькими способами, поэтому можно указать любой способ доработки исходной программы).

#### Разбор задачи (Ответ):

В приведенной программе две ошибки. Вопервых, условия

```
v \leq xy \leq -xv \ge x * x - 2
```
выполненные одновременно, выделяют только область, обозначенную на рисунке синим цветом, а не всю заштрихованную область (серую). То есть для точек, попавших в серую область, но не попавших в синюю (например, для точки (1; 0)), ответ будет неверный.

Во-вторых, записав программу «лесенкой» с выделением структуры

```
if y \leq x then
if y \leq -x then
 if v \ge x*x-2 then
  write ('принадлежит')
 else
  write('He npMHAJJPEWMT');
```
 $y = x^2 - 2$ x  $y = x$  $v = -x$ 

мы видим, что else-блок относится только к последнему условному оператору, поэтому сообщение «не принадлежит» не будет выведено, если одно из первых двух условий ложно. Поэтому, например, для точки (0; 1) программа не выдаст вообще никакого ответа, то есть, сработает неверно.

Самый простой вариант добаботки - построить одно сложное условие, причем для того, чтобы охватить всю серую область, условия  $y < x$  и  $y < -x$  должны быть связаны с помощью логической операции «ИЛИ» (в Паскале - or):

```
if ((y \le x) or (y \le -x)) and (y \ge x*x-2) then
write ('принадлежит')
else
write('He npMHAJJPEWMT');
```
Обратите внимание, что два первых условия, связанные с помощью ог, взяты в скобки,

потому что иначе операция and выполнится раньше, чем ог, и результат будет неверный.

Вот полная программа:

```
varx, y: real;
begin
readln(x, y);
if (y \le x) or (y \le -x) and (y \ge x*x-2) then
 write ('принадлежит')
else
 write ('не принадлежит');
end.
```
## $C<sub>2</sub>$

Дан прямоугольный массив целых положительных чисел 10 х 20. Опишите на русском языке или на одном из языков программирования алгоритм поиска строки с наименьшей суммой элементов. Вывести на печать номер строки и сумму ее элементов. Предполагается, что такая строка единственна.

### Разбор задачи (Ответ):

Введем переменные Min (минимальная сумма элементов строки), iMin (номер строки с минимальной суммой) и Sum (сумма элементов текущей строки). Сначала в переменную iMin записываем 1, а в переменную Min – сумму элементов первой строки. Затем в цикле рассматриваем все строки, для каждой строки считаем сумму элементов и, если эта сумма меньше значения Min, записываем сумму в Min, а в iMin - номер текущей строки. В конце работы цикла в переменной Min будет находиться минимальная сумма элементов строки, а в iMin – номер этой строки.

```
const N=10; M=20;
var a: array [1..N, 1..M] of integer;
    Min, Sum, iMin, i, k: integer;
begin
  \{ ввод матрицы N на N \}Sum := 0;for k := 1 to M do Sum := Sum + a[1, k];
 Min := Sum;iMin := 1;for i := 2 to N do begin
    Sum := 0:for k:=1 to M do Sum := Sum + a[i, k];
    if Sum < Min then begin
      Min := Sum;iMin := i;end;end:writeln('Строка ', iMin, ' сумма ', Min );
end.
```
Два игрока играют в следующую игру. На координатной плоскости в точке с координатами

**(-2;-1)** стоит фишка. Игроки ходят по очереди. Ход состоит в том, что игрок перемещает фишку из точки с координатами (**x,y**) в одну из трех точек: **(x+3;y)**, **(x,y+4)** или **(x+2,y+2)**. Выигрывает тот игрок, после хода которого расстояние по прямой от фишки до начала координат **(0,0)** больше 9 единиц. Кто выигрывает – игрок, делающий ход первым, или игрок, делающий ход вторым?

Ответ: Выигрывает первый игрок. Своим первым ходом ему нужно получить ситуацию (1,– 1). После любого ответа второго игрока первый всегда может свести позицию к (4,3) или (5,3), тогда второй не может выиграть своим вторым ходом, а первый игрок выиграет своим третьим ходом

## **С4**

На автозаправочных станциях (АЗС) продается бензин с маркировкой 92, 95 и 98. В городе **N** был проведен мониторинг цены бензина на различных АЗС. Напишите эффективную по времени работы и по используемой памяти программу (укажите используемую версию языка программирования, например, Borland Pascal 7.0), которая будет определять для каждого вида бензина, сколько АЗС продают его дешевле всего.

На вход программе в первой строке подается число данных **N** о стоимости бензина. В каждой из последующих **N** строк находится информация в следующем формате:

#### **<Компания> <Улица> <Марка> <Цена>**

где <*Компания*> – строка, состоящая не более, чем из 20 символов без пробелов, <*Улица*> – строка, состоящая не более, чем из 20 символов без пробелов, <*Марка*> – одно из чисел – 92, 95 или 98, <*Цена*> – целое число в диапазоне от 1000 до 3000, обозначающее стоимость одного литра бензина в копейках.

<*Компания*> и <*Улица*>, <*Улица*> и <*Марка*>, а также <*Марка*> и <*Цена*> разделены ровно одним пробелом. Пример входной строки:

#### **Синойл Цветочная 95 2250**

Программа должна выводить через пробел 3 числа – количество АЗС, продающих дешевле всего 92-й, 95-й и 98-й бензин соответственно. Если бензин какой-то марки нигде не продавался, то следует вывести 0.

Пример выходных данных:

**12 1 0**

#### *Разбор задачи (Ответ):*

Прежде всего, нужно понять, что «АЗС» определяется сочетанием «Фирма + Улица». Каждая АЗС может продавать бензин разных сортов, каждому сорту соответствует своя строчка в исходных данных. Важно, что нам НЕ нужно запоминать ни фирму, ни улицу, поэтому при чтении их можно вообще пропускать.

Фактически это задача на поиск количества минимальных элементов в потоке данных, причем нужно отдельно работать с тремя наборами данных (бензин разных марок). Введем массивы из трех элементов для хранения минимальной цены и количества магазинов, продающих по этой цене:

**var MinPrice, Count: array[1..3] of integer;**

Для поиска минимальных элементов нужно записать начальные значения: в каждый элемент массива **MinPrice** – любую цену, больше максимально возможной, а все счетчики обнулить.

```
 for i:=1 to 3 do begin
  MinPrice[i] := 3001; { любое число > 3000 }
  Count[i] := 0; { обнулить счетчики }
```
 $end:$ 

Дальше возникает следующий вопрос: как, прочитав из файла марку бензина к, рассчитать номер соответствующего элемента массива (код):

$$
92 \rightarrow 1, \quad 95 \rightarrow 2, \quad 98 \rightarrow 3
$$

Так же, как и в задаче 10, замечаем, что при увеличении **к** на 3 код увеличивается на 1, то есть, мы получаем линейную зависимость с коэффициентом 1/3. Свободный член находим из условия 92 div  $3 + b = 1$ , что дает  $b = -29$ , так что

```
\kappaog = kdiv 3 - 29
```
Если в какой-то задаче числа совсем «нескладные» и не удается вывести формулу, можно использовать оператор выбора (case) или серию условных операторов. Никаких других хитростей в программе нет:

```
program gasoline;
var MinPrice, Count: array[1..3] of integer;
    N: integer;
    c: char;i, j, k, price: integer;
begin
 Readln(N);
  for i := 1 to 3 do begin
   MinPrice[i] := 3001;Count[i] := 0;end;for i := 1 to N do begin
    for j := 1 to 2 do { пропускаем фирму и улицу }
      repeat read(c); until c = ' ';
    readln(k, price); { читаем марку бензина и цену }
    k := k div 3 - 29; { получаем код - номер в массивах }
    if price < MinPrice[k] then begin
      MinPrice[k] := price;Count [k] := 1;end
    else
    if price = MinPrice[k] then
      Count[k] := Count[k] + 1;end:for k:=1 to 3 do
    write (Count[k], ' '');end.
```